# **Weekend Wiki or how to get organized**

#### Redondo Beach18 April 2005

Mike CowlishawIBM Fellow

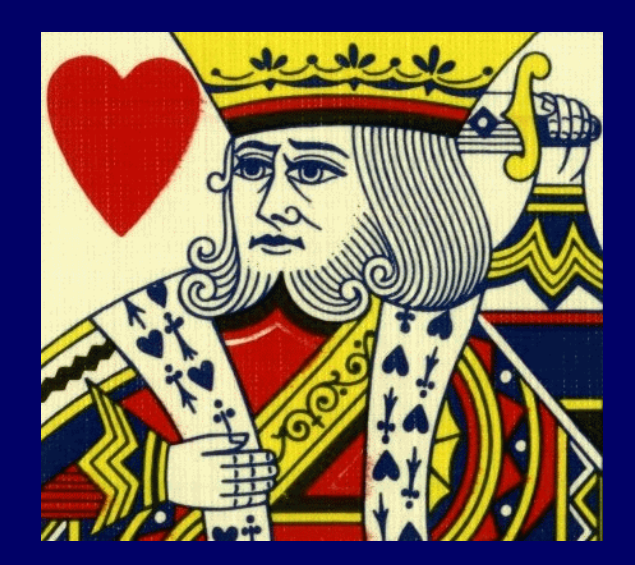

RexxWiki

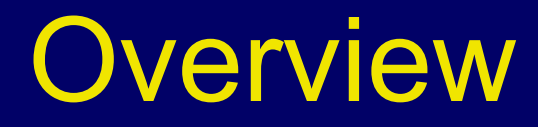

- What's a Wiki?
- •How it works (mechanics and code)
- Extra features
- Possible enhancements

2

# What's a Wiki

- From "wiki wiki" ― Hawaiian for *quick* Ward Cunningham,1995
- • Allows the creation and editing of web pages using only a browser
- Makes it easy to add links between pages
- Has *shorthand* for markup

# Wiki markup

• Varies by implementation. Generally has structural markup (lists, *etc.*) and 'inline' markup (italic and bold emphasis, *etc.* )

Example:

- **\* Bulleted list, ''italics''**
- **\* '''Bold item''' -- 10^6**
- **\* And a link to [Another Page]**

#### Markup result

- **\* Bulleted list, ''italics''**
- **\* '''Bold item''' -- 10^6**
- **\* And a link to [Another Page]**

- Bulleted list, *italics*
- **Bold item**― 10**6**
- And a link to <u>Another Page</u>

(more examples in a moment)

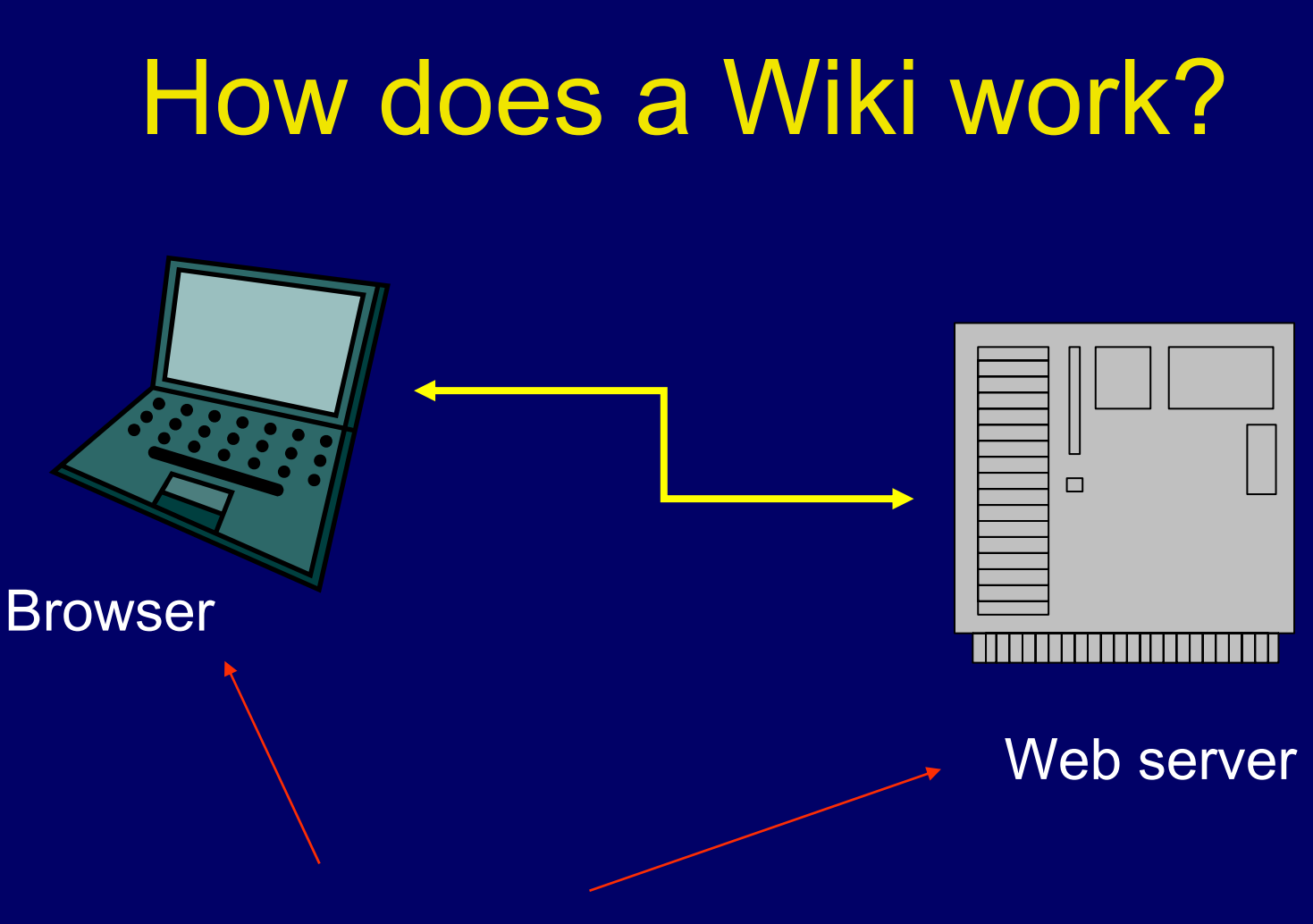

May be on the same computer

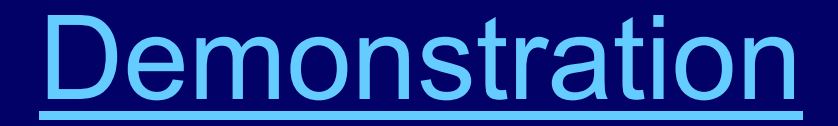

# Why did I write my own?

- Most Wikis are built on databases; I wanted to use plain text files, and integrate Wiki pages with other files, references, *etc.*
- $\bullet$  I wanted a common Wiki markup for web pages, my notes, and Wikipedia superset  $\mathcal{L}_{\mathcal{A}}$ allows off-line Wikipedia edit and preview
- I needed to cover multiple projects, with easy interlinking

# Why did I write my own? [2]

- • I wanted it to be really fast for core features (pure HTML, no images, no JavaScript)
- • I wanted to make 'publishable' static snapshots (no need for a web server); see:

**<http://www.cary.demon.co.uk/memowiki/>**

• I was in a Rexx programming mood …

#### Browser & Web Server

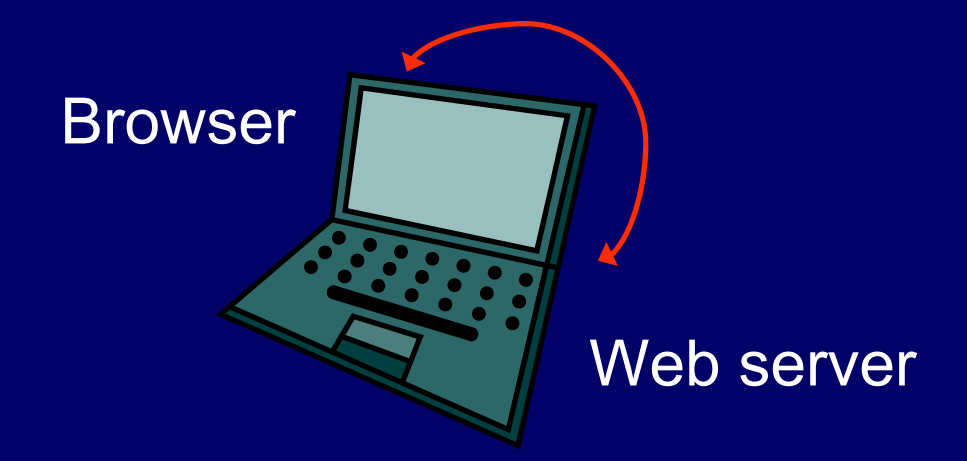

#### …. on the same computer (address is http://127.0.0.1) and the server can be written in Rexx …

#### A Rexx Web server

**socket=SockSocket("AF\_INET", "SOCK\_STREAM", "IPPROTO\_TCP") call SockSetSockOpt socket, "SOL\_SOCKET", "SO\_REUSEADDR", 1 address.!family="AF\_INET" address.!port=80 -- HTTP well-known port address.!addr="INADDR\_ANY" rc=SockBind(socket, "address.!")**

```
signal on halt name halted
client='?'do forever -- handle each request
```
**/\* ---- see next slide ---- \*/**

**end -- forever loop**

**halted: -- here on Halt breakif client\='?' then call SockClose client call SockClose socket**

# Incoming HTTP data stream

Request verb, selector, version

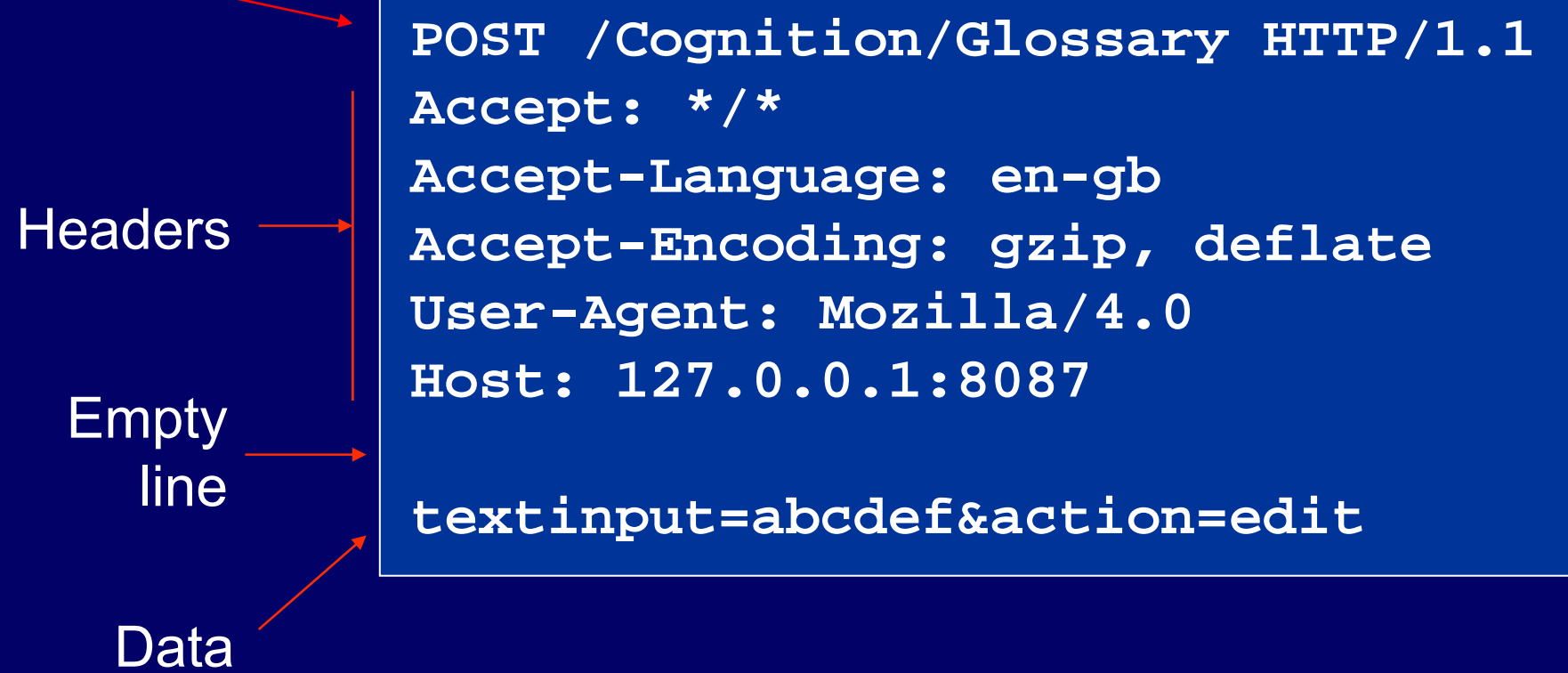

(body of request)

#### Web server inner loop

```
do foreverrc=SockListen(socket, 1) -- wait for a client
 client=SockAccept(socket, "client.!" )
 data=''bytes=SockRecv(client, "data", 1000)
 heads=0do forever -- get header lines
   parse var data header.heads ('0d0a'x) data
   say heads':' header.heads
   if header.heads=='' then leave -- reached separator line
   heads=heads+1endsay 'data: "'data'"' -- body remains in data
 reply='<html>Hello, in <b>bold</b>.</html>'
 rc=SockSend(client, reply, length(reply))
 call SockClose client -- done with the connectionclient='?' -- no active clientend -- forever loop
```
/\* Minimal single-thread HTTP server in Rexx. MFC 2005. \*/ -- Load all functionscall rxfuncadd sysloadfuncs, rexxutil, sysloadfuncs call sysloadfuncs call rxfuncadd "sockloadfuncs", "rxSock", "sockloadfuncs" call SockLoadFuncs('quiet')  $CRLF=!0d0a'x$  -- useful /\* Get a socket... \*/ socket=SockSocket("AF\_INET", "SOCK\_STREAM", "IPPROTO\_TCP") if socket<0 then do say 'SockSocket failed:' socket return socketendcall SockSetSockOpt socket, "SOL\_SOCKET", "SO\_REUSEADDR", 1 /\* Bind... \*/ address.!family="AF\_INET" address.!port=80 -- HTTP well-known port address.!addr="INADDR\_ANY" rc=SockBind(socket, "address.!") if rc<0 then dosay 'SockBind failed, errno='SockSock Errno() return rcendclient='?'signal on halt name halted say 'Listening...' /\* Main loop waiting for requests \*/

```
do forever
```
/\* Listen for a request... \*/ rc=SockListen(socket, 1) if rc\=0 then do say 'SockListen error, rc='rc return rcend

```
/* Accept a request... */
client=SockAccept(socket, "client.!" )
if client=-1 then dosay 'SockAccept() failed'
 return -1end
```
/\* Receive the message... \*/  $\text{data}$ <sup>-'</sup> bytes=SockRecv(client, "data", 1000) if bytes<0 then do say 'SockRecv() failed' return -1endsay client.!family client.!port client.!addr', got:' bytes -- put header lines into HEADER., with the request in HEADER.0 heads=0do foreverparse var data header.heads (crlf) data say heads':' header.heads if header.heads=='' then leave -- reached separator line heads=heads+1end-- here the body of the request (if any) remains in DATA say 'data: "'data'"'

```
/* Send a reply... */
reply='<html>'crlf,
      'This is a sb>bold</b> statement.'crlf,
      '</html>'
rc=SockSend(client, reply, length(reply))
```

```
call SockClose client -- done with the connectionclient='?' -- no active client
end -- forever loop
```

```
halted: -- here on Halt break
```
/\* Close sockets and TCP/IP \*/ if client\='?' then call SockClose client call SockClose socketcall SockDropFuncs exit

# How is the Wiki programmed?

• Server receives URL (selector): **/MemoWiki/Markup**

Page name

#### Project name

• May have action, too (up to programmer): **/MemoWiki/Markup?edit**

### Project and Page names

- • Project name is name of a directory (in the MemoWiki data tree)
- • Page name is name of a **.**wiki file stored in the **wiki** subdirectory (or a **.**ref file in the **refs** subdirectory)

**d:\wikiroot\MemoWiki\wiki\Markup.wiki**

#### Safe names

- URLs allow only the characters A-Z, a-z, 0-9, + **-** $\alpha$  /  $\alpha$  **.**  $\alpha$  (and  $+$  /  $\alpha$  are reserved)
	- $\mathcal{L}_{\mathcal{A}}$  , where  $\mathcal{L}_{\mathcal{A}}$  is the set of the set of the set of the set of the set of the set of the set of the set of the set of the set of the set of the set of the set of the set of the set of the set of the cannot really use \* and **.** in file names
	- $\mathcal{L}_{\mathcal{A}}$  , where  $\mathcal{L}_{\mathcal{A}}$  is the set of the set of the set of the set of the set of the set of the set of the set of the set of the set of the set of the set of the set of the set of the set of the set of the which leaves only **-**, \_, and alphanumerics
- • Use \_ for blanks,  for escapes, *e.g*.:
	- **My\_Page To-2Ddo\_ma-A4ana**

(To-do mañana)

```
/* ------------------------------------------------------------------ */
/* safe2user - Return human-readable name from safe file/url */
\sqrt{\frac{1}{\pi}} * \sqrt{\frac{1}{\pi}} * \sqrt{\frac{1}{\pi}} * \sqrt{\frac{1}{\pi}} * \sqrt{\frac{1}{\pi}} * \sqrt{\frac{1}{\pi}} * \sqrt{\frac{1}{\pi}} * \sqrt{\frac{1}{\pi}} * \sqrt{\frac{1}{\pi}} * \sqrt{\frac{1}{\pi}} * \sqrt{\frac{1}{\pi}} * \sqrt{\frac{1}{\pi}} * \sqrt{\frac{1}{\pi}} * \sqrt{\frac{1}{\pi}} * \sqrt{\frac{1}{\pi}}\frac{1}{x} Arg1 is a safe file/url name \frac{x}{x}\sqrt{\frac{1}{\pi}} * \sqrt{\frac{1}{\pi}} * \sqrt{\frac{1}{\pi}} * \sqrt{\frac{1}{\pi}} * \sqrt{\frac{1}{\pi}} * \sqrt{\frac{1}{\pi}} * \sqrt{\frac{1}{\pi}} * \sqrt{\frac{1}{\pi}} * \sqrt{\frac{1}{\pi}} * \sqrt{\frac{1}{\pi}} * \sqrt{\frac{1}{\pi}} * \sqrt{\frac{1}{\pi}} * \sqrt{\frac{1}{\pi}} * \sqrt{\frac{1}{\pi}} * \sqrt{\frac{1}{\pi}}/* See user2safe for details. *//* ------------------------------------------------------------------ */
parse arg safe
safe = translate(safe, ' ', '-'') -- any blanks
out=''do foreverp=pos('-', safe)
 if p=0 then leave -- no more escapes
  parse var safe pre =(p) +1 hex +2 safe
  if datatype(hex, 'x') then ins=x2c(hex) -- valid escape
                                  else ins='-'hex -- bad: leave as-isout=out||pre||ins
  endreturn out||safe
```

```
/* ------------------------------------------------------------------ */
/* user2safe - Return safe file/url ID given a human-readable name */
 \sqrt{\frac{1}{\pi}} * \sqrt{\frac{1}{\pi}} * \sqrt{\frac{1}{\pi}} * \sqrt{\frac{1}{\pi}} * \sqrt{\frac{1}{\pi}} * \sqrt{\frac{1}{\pi}} * \sqrt{\frac{1}{\pi}} * \sqrt{\frac{1}{\pi}} * \sqrt{\frac{1}{\pi}} * \sqrt{\frac{1}{\pi}} * \sqrt{\frac{1}{\pi}} * \sqrt{\frac{1}{\pi}} * \sqrt{\frac{1}{\pi}} * \sqrt{\frac{1}{\pi}} * \sqrt{\frac{1}{\pi}}\frac{1}{x} Arg1 is any string \frac{1}{x}\sqrt{\frac{1}{\pi}} * \sqrt{\frac{1}{\pi}} * \sqrt{\frac{1}{\pi}} * \sqrt{\frac{1}{\pi}} * \sqrt{\frac{1}{\pi}} * \sqrt{\frac{1}{\pi}} * \sqrt{\frac{1}{\pi}} * \sqrt{\frac{1}{\pi}} * \sqrt{\frac{1}{\pi}} * \sqrt{\frac{1}{\pi}} * \sqrt{\frac{1}{\pi}} * \sqrt{\frac{1}{\pi}} * \sqrt{\frac{1}{\pi}} * \sqrt{\frac{1}{\pi}} * \sqrt{\frac{1}{\pi}}/* URLs allow only the characters + - * / . _ @ and alphanumerics. */
 \sqrt{\frac{1}{\pi}} * \sqrt{\frac{1}{\pi}} * \sqrt{\frac{1}{\pi}} * \sqrt{\frac{1}{\pi}} * \sqrt{\frac{1}{\pi}} * \sqrt{\frac{1}{\pi}} * \sqrt{\frac{1}{\pi}} * \sqrt{\frac{1}{\pi}} * \sqrt{\frac{1}{\pi}} * \sqrt{\frac{1}{\pi}} * \sqrt{\frac{1}{\pi}} * \sqrt{\frac{1}{\pi}} * \sqrt{\frac{1}{\pi}} * \sqrt{\frac{1}{\pi}} * \sqrt{\frac{1}{\pi}}/* URIs reserve (of these) + / @ *\sqrt{\frac{1}{\pi}} * \sqrt{\frac{1}{\pi}} * \sqrt{\frac{1}{\pi}} * \sqrt{\frac{1}{\pi}} * \sqrt{\frac{1}{\pi}} * \sqrt{\frac{1}{\pi}} * \sqrt{\frac{1}{\pi}} * \sqrt{\frac{1}{\pi}} * \sqrt{\frac{1}{\pi}} * \sqrt{\frac{1}{\pi}} * \sqrt{\frac{1}{\pi}} * \sqrt{\frac{1}{\pi}} * \sqrt{\frac{1}{\pi}} * \sqrt{\frac{1}{\pi}} * \sqrt{\frac{1}{\pi}}/* Windows files do not safely allow (of these) * and . * /
 \sqrt{\frac{1}{\pi}} * \sqrt{\frac{1}{\pi}} * \sqrt{\frac{1}{\pi}} * \sqrt{\frac{1}{\pi}} * \sqrt{\frac{1}{\pi}} * \sqrt{\frac{1}{\pi}} * \sqrt{\frac{1}{\pi}} * \sqrt{\frac{1}{\pi}} * \sqrt{\frac{1}{\pi}} * \sqrt{\frac{1}{\pi}} * \sqrt{\frac{1}{\pi}} * \sqrt{\frac{1}{\pi}} * \sqrt{\frac{1}{\pi}} * \sqrt{\frac{1}{\pi}} * \sqrt{\frac{1}{\pi}}/* Therefore only - and \_ are available. The transformation we use */
/* to generate safe names is therefore: */\sqrt{\frac{1}{\pi}} * \sqrt{\frac{1}{\pi}} * \sqrt{\frac{1}{\pi}} * \sqrt{\frac{1}{\pi}} * \sqrt{\frac{1}{\pi}} * \sqrt{\frac{1}{\pi}} * \sqrt{\frac{1}{\pi}} * \sqrt{\frac{1}{\pi}} * \sqrt{\frac{1}{\pi}} * \sqrt{\frac{1}{\pi}} * \sqrt{\frac{1}{\pi}} * \sqrt{\frac{1}{\pi}} * \sqrt{\frac{1}{\pi}} * \sqrt{\frac{1}{\pi}} * \sqrt{\frac{1}{\pi}}\frac{1}{x} Alphanumerics are unchanged \frac{x}{x}\frac{1}{x} Blanks -> underscore \frac{1}{x}/* All others -> -xx [hex escape, system page encoding] */
/* ------------------------------------------------------------------ */
```

```
parse arg data
```

```
alphanumb=' abcdefghijklmnopqrstuvwxyzABCDEFGHIJKLMNOPQRSTUVWXYZ1234567890'
\text{out} = \text{U}do forever -- generate escapes
 v=verify(data, alphanumb)
  if v=0 then leave
 parse var data ok =(v) char +1 data
 if v=1 then ok='' -- matched end of string
 out=out||ok'-'c2x(char)
 endreturn translate(out||data, '_', ' ')
```
# ViewPage.rex

- • Calls Header to write header to output file (**Markup.html**, in **\MemoWiki\#cache** )
- • Calls RenderPage to render page content
	- $\mathcal{L}_{\mathcal{A}}$  , where  $\mathcal{L}_{\mathcal{A}}$  is the set of the set of the set of the set of the set of the set of the set of the set of the set of the set of the set of the set of the set of the set of the set of the set of the which calls wiki2html to generate HTML from the **Markup.wiki** source file
- •Writes standard footer to output file
- Returns to server, which sends the output file to the browser

# EditPage.rex

- •Calls Header to write header to output file
- $\bullet$  If previewing, calls RenderPage to render page content
- $\bullet$  Adds a text input box with content of the **Markup.wiki** file (form set to use POST)
- $\bullet$ Writes standard footer to output file
- Returns to server, which sends the output file to the browser

### ReplacePage.rex

- $\bullet$  Saves the current **Markup.wiki** file in the archive (**\MemoWiki\#archive )**
- $\bullet$  Writes a new **Markup.wiki** file from the data (body of the request) from the browser
- •Cleans the archive for the page (optional)
- Returns to server, which redirects the browser to *view* the page …

### Redirecting the browser

•Sends a '302' response:

**HTTP/1.0 302 Moved Temporarily Location: http://127.0.0.1:8087/MemoWiki/markup**

**<!doctype html public "-//IETF//DTD HTML 2.0//EN">** <html><head><title>Moved</title></head> **<body><h2>Document moved...</h2> <p>This document has moved. </body></html>**

(Browsers don't usually show the HTML)

# Directory Structure

- **WikiRoot**
	- #server
	- #temp
	- **MemoWiki**
		- **wiki**
		- **refs**
		- **files**
		- #cache
		- #archive

 **#server** web server and .rex files for one-off html files project directory **.wiki** files **.ref** files general files re-usable HTML files **#archive** saved (old) pages

# Actions (page level)

- View
- Edit
- •View printable (no buttons)
- •Google (Web or Scholar)
- •History of this page
- Links to this page

# Actions (project level)

- $\bullet$ Go to home page (**/Project/Project** )
- $\bullet$ Search pages
- •Add or view page ('go to page')
- Add a new reference
- •Compact index of pages
- •Recently changed pages / pages by date
- •Clean up archive
- Build static snapshot

# Actions (top level)

- List projects
- Add a new project
- • Help (also at lower levels) –simply views a page in MemoWiki project
- Explore all
	- also available at project level
- Server maintenance
	- $\mathcal{L}_{\mathcal{A}}$ special commands to server

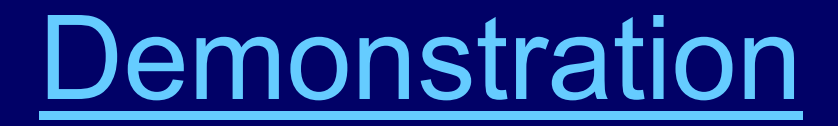

#### Helper code – num2word

•For better messages, for example:

**Five references:** [bert2006](http://127.0.0.1:8087/Test/bert2006) ‡, [fred1998](http://127.0.0.1:8087/Test/fred1998), [fred1999b](http://127.0.0.1:8087/Test/fred1999b), [rapp2002\\*](http://127.0.0.1:8087/Test/rapp2002), [smith2001b](http://127.0.0.1:8087/Test/smith2001b).

One reference has its named file missing, indicated by a ‡ mark. Three references have no associated file.

#### num2word

```
/* ----------------------------------------------------------- */
/* num2word - number, or word for number if 1-10 */
/* */
/* Argl is an integer \overline{\hspace{1.5cm}} \hspace{1.5cm} \hspace{1.5cm} \hspace{1.5cm} \hspace{1.5cm} \hspace{1.5cm} \hspace{1.5cm} \hspace{1.5cm} \hspace{1.5cm} \hspace{1.5cm} \hspace{1.5cm} \hspace{1.5cm} \hspace{1.5cm} \hspace{1.5cm} \hspace{1.5cm} \hspace{1.5cm} \hspace{/* Arg2 is 1 if the first letter should be a capital */
/* ----------------------------------------------------------- */
num2word:parse arg num, cap
  if num>10 then return numnums='one two three four five six seven eight nine ten'
  text=word(nums, num)
  if cap\=1 then return text
  parse var text c1 +1 rest
  return translate(c1)rest
```
# Wiki2html tips

•Outer loop splits out tags, links, and text

**text <tag> more text [link] remaining text**

- Tags are passed straight through to output HTML file
- Links are converted to **<a href="...">content</a>**

### Wiki2html tips – text segments

- Text segments are processed by splitting into lines (special characters at start of lines indicate structural markup)
- $\bullet$  Structural markup processed as needed (generate headers, lists, *etc.* )
- • Text is finally passed to a 'textout' routine, which handles inline markup (italics, *etc.* )

## Wiki2html tips – text output

- Accents: fum~e'→ fumé → fumé
- •then quotes: 'single', "double", it's
- • superscripts: 10^6  $\rightarrow$  10< $\sup$ >6</ $\sup$ >  $\rightarrow$  10 6
- the rest are easy substitutions:

text=changestr('--', text, '–')

#### Other features one could add…

- •Compare page versions ('diff')
- • Multiple (identified) users – probably would be worth adding database for that users' preferences, contributions, watchlist
- • … see other Wikis (*e.g.,* Wikipedia) for more ideas

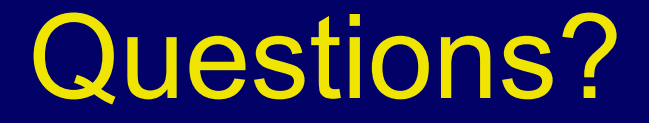

For documentation, see:

**<http://www.cary.demon.co.uk/memowiki/>**

**(Google: memowiki)**